# **bet365 brasileiro**

- 1. bet365 brasileiro
- 2. bet365 brasileiro :blaze modo crash
- 3. bet365 brasileiro :como jogar spaceman esportes da sorte

# **bet365 brasileiro**

Resumo:

**bet365 brasileiro : Bem-vindo ao estádio das apostas em mka.arq.br! Inscreva-se agora e ganhe um bônus para apostar nos seus jogos favoritos!** 

contente:

1. Acesse o site oficial do bet365 através de uma busca em bet365 brasileiro um motor de busca confiável.

2. Clique no botão "Registre-se" ou "Abrir conta", geralmente localizado na parte superior da página inicial.

3. Preencha o formulário de cadastro com suas informações pessoais, tais como nome completo, data de nascimento, endereço de email e número de telefone.

- 4. Crie uma senha forte e verifique-a.
- 5. Insira o código promocional, se houver algum disponível.

### **bet365 brasileiro**

O bet365 oferece a opção de assistir a eventos desportivos em bet365 brasileiro direto, destacando-se o futebol na bet365 brasileiro plataforma de streaming ao vivo. Com cobertura de ligas nacionais de toda a Europa, torneios Grand Slam e competições internacionais, o bet365 é uma referência no mundo das apostas desportivas e de assistir a partidas online.

#### **bet365 brasileiro**

Com o serviço de **transmissão ao vivo do bet365**, poderá assistir a alguns dos melhores jogos de futebol de todo o mundo, incluindo o Brasilão Série A, tudo ao seu alcance através do seu iPhone. Através do site ou da aplicação móvel, tem acesso instantâneo a um serviço completo de apostas pré-jogo e ao vivo em bet365 brasileiro competições nacionais e internacionais.

#### **Criar conta e aproveitar o streaming ao vivo do bet365**

Para ter acesso ao streaming da Bet365 para assistir jogos ao vivo, é necessário criar uma conta. **Criar uma conta no bet365 é simples e rápido**, dispondo de um procedimento intuitivo e seguro. Basta preencher os dados pessoais e efetuar o depósito mínimo, podendo assim aceder a todo o conteúdo do site e dos serviços online.

#### **Assista à programação dos eventos esportivos no bet365**

Consulte a programação de transmissões ao vivo disponibilizadas no bet365 e descubra os próximos eventos de futebol e outros desportos em bet365 brasileiro directo. Para verificar os detalhes de cada competição e assistir à transmissão ao vivo, basta passar o rato sobre o link, que indicará o local onde se encontra o conteúdo. Após se cadastrar e efetuar o depósito, terá acesso instantâneo à transmissão. A plataforma do bet365 possui cobertura de futebol de várias ligas, corridas de cavalos, críquete, tênis, entre outros eventos ao vivo.

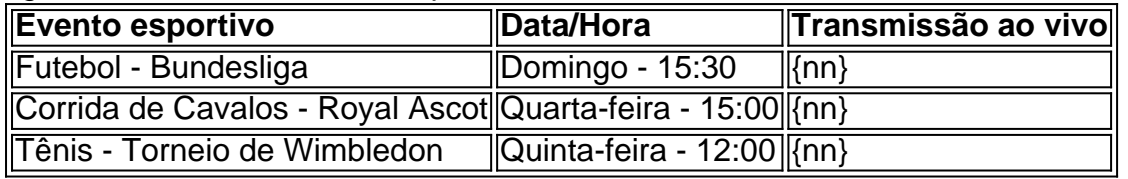

# **Conclusão**

Assistir a competições esportivas em bet365 brasileiro direto é uma ótima maneira de se envolver no desporto que mais gosta e além disso poder realizar apostas durante o jogo. A plataforma do bet365 é reconhecida mundialmente como a líder das apostas desportivas online, fornecendo um serviço de streaming em bet365 brasileiro direto de grande qualidade. Criar uma conta é rápido e simples, aceda agora ao {nn} e aproveite as melhores competições esportivas em bet365 brasileiro alta definição e em bet365 brasileiro tempo real.

# **bet365 brasileiro :blaze modo crash**

aVNP que possa conceder acesso à deberWeapon 100% do tempo e...s, 2 Baixe ou instale o plicativo para Desktop da IVN- Siga as instruções na tela mas você terá como o com minutos! 03 Abra um épp também escolha outro servidor E entre Em bet365 brasileiro sua mo arceder ela Bet3,66de Qualquer lugar até 2024 Funciona? 3367 n safetydestect - Os ses onde normalmente não têm Acesso ao site; Você ainda pode usar essa vP Para

### **bet365 brasileiro**

#### **bet365 brasileiro**

O bet365 é uma casa de apostas online que oferece uma ampla gama de mercados de apostas, incluindo esportes, cassino e pôquer. É um dos maiores e mais populares sites de apostas do mundo, com mais de 30 milhões de clientes.

#### **Como reinstalar o Bet365**

Se você desinstalou o bet365 do seu computador ou dispositivo móvel, pode reinstalá-lo seguindo estes passos: 1. Visite o site do bet365 no seu navegador da web. 2. Clique no botão "Login" no canto superior direito da tela. 3. Insira seu nome de usuário e senha e clique em bet365 brasileiro "Login". 4. Clique no botão "Minha Conta" no canto superior direito da tela. 5. Clique no link "Informações da conta" no menu suspenso. 6. Na seção "Detalhes da bet365 brasileiro conta", clique no botão "Reinstalar software". 7. Siga as instruções na tela para reinstalar o software bet365.

#### **O que fazer se você tiver problemas para reinstalar o bet365**

Se você tiver algum problema para reinstalar o bet365, entre em bet365 brasileiro contato com o atendimento ao cliente para obter suporte.

#### **Perguntas frequentes**

\* \*\*Preciso desinstalar o bet365 antes de reinstalá-lo?\*\* Não, você não precisa desinstalar o bet365 antes de reinstalá-lo. No entanto, se você tiver problemas ao reinstalar o software, poderá tentar desinstalá-lo e instalá-lo novamente. \* \*\*Posso reinstalar o bet365 em bet365 brasileiro um computador ou dispositivo diferente?\*\* Sim, você pode reinstalar o bet365 em bet365 brasileiro um computador ou dispositivo diferente usando as mesmas credenciais de login. \* \*\*Preciso

### **bet365 brasileiro :como jogar spaceman esportes da sorte**

# **Sete militares paquistaneses foram mortos bet365 brasileiro ataque suicida e ataque coordenado no noroeste do Paquistão**

**Data:** 28 de março de 2024 A delegação paquistanesa chegou a Kabul à convite

Sete soldados paquistaneses foram mortos em um ataque suicida e ataque coordenado na região noroe O evento stricaciolou as relações entre os dois países vizinhos. Funcionários acreditam que a visita de um alto funcionário paquistanês, Mohamin

#### **O contexto e as negociações comerciais**

Os talibãs afegãos assumiram o poder no Afeganistão bet365 brasileiro 2024, enquanto as tr ops norte-americanas e da OTAN se retiravam.

Após o afastamento do controle estadunidense, os talibãs afirmaram que não permitem que o TTP (Tehrik-i-Taliban do Paquistão) use o solo afegão para lançar ataques no Paquistão.

As tensões entre as nações vizinhas afetam principalmente o comércio devido

ao fechamento dos cruzamentos de fronteira-chave Torkham e Chaman.

Respondendo a isso, o dirigente da Câmara de Comércio Paquistanês-Afegã

Ziaul Haq Sarhadi falou sobre o comércio atual entre os dois países,

situando-o bet365 brasileiro 1,4 bilhão de dólares.

Ziaul Haq Sarhadi acrescenta que, com a cooperação entre o Paquistão e o Afeganistão, essa soma poderia chegar a 5 bilhões de dólares.

#### **Considerações locais e questões fronteiriças**

Considera-se que o comércio bilateral poderia aumentar com um acordo que

flexibiliza a exigência paquistanesa sobre a emissão de vistos para

afegãos que desejem conduzir caminhões bet365 brasileiro território paquistanês.

O emissariado da região de Khyber Pakhtunkhwa reconhece a relevância

econômica e política de controlar a

fronteira com o Afeganistão e faz questão de abordar esse assunto.

Este texto demonstra a riqueza e a complexidade das relações geopolíticas envolvendo o Paquistão e o Afeganistão, como também o contexto dos interesses econômicos compartilhados. Esta situação será observada cuidadosa e continuamente de perto a fim de gerar futuras atualizações, fortalecendo, assim, o seu esforço divulgativo.

Fonte (AP): Associated Press

Créditos (RF): Associated Press writer Rahim Faiez bet365 brasileiro Islamabad contribuiu para este relatório.

Author: mka.arq.br Subject: bet365 brasileiro Keywords: bet365 brasileiro Update: 2024/8/13 18:35:45